# Bayesian Generative Models for Knowledge Transfer in MRI Semantic Segmentation Problems: Appendix

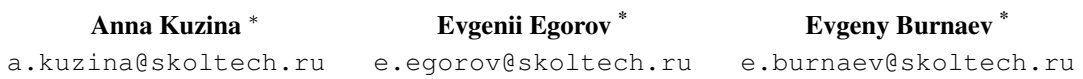

### A. Stohastic Variational Inference

Variational inference [\(Jordan et al.,](#page-4-0) [1999\)](#page-4-0) introduces approximate posterior distribution  $q_{\theta}(w)$  from some parametric family, e.g. fully factorized Gaussian, and solve optimization problem, minimizing Kullback–Leibler divergence between true posterior distribution  $p(w|\mathcal{D})$  and variational approximation  $q_{\theta}(w)$ with respect to parameters  $\theta$ .

$$
\min KL\left(q_{\theta}(w))||p(w|\mathcal{D})\right).
$$
\n(1)

<span id="page-0-0"></span>Where Kullback–Leibler divergence, or KL-divergence is defined as:

$$
KL(q(x))||p(x)) = -\int q(x) \log \left(\frac{p(x)}{q(x)}\right).
$$

Note that equation [\(1\)](#page-0-0) still contains posterior distribution, which is not known. Let us rewrite this equation in the following way:

KL 
$$
(q_{\theta}(w))||p(w|\mathcal{D})) = \mathbb{E}_{q_{\theta}(w)} \log \frac{q_{\theta}(w)p(\mathcal{D})}{p(\mathcal{D}|w)p(w)} =
$$
  
\n
$$
= \log p(\mathcal{D}) + \mathbb{E}_{q_{\theta}(w)} \log \frac{q_{\theta}(w)}{p(w)} - \mathbb{E}_{q_{\theta}(w)} \log p(\mathcal{D}|w) =
$$
  
\n
$$
= \log p(\mathcal{D}) - \mathcal{L}(\theta).
$$

Above we have received a decomposition of the marginal log-likelihood into two components: the first one is KL-divergence between exact posterior and its variational approximation, while the second one is so-called evidence lower bound (ELBO,  $\mathcal{L}(\theta)$ ).

$$
\max_{\theta} \log p(\mathcal{D}) = \max_{\theta} \left[ \text{KL} \left( q_{\theta}(w) \right) || p(w|\mathcal{D}) \right) + \mathcal{L}(\theta) \right].
$$

If variational posterior is precisely equal to the true posterior, KL-divergence is zero and ELBO coincides with marginal log-likelihood. Since KL-divergence is always non-negative, ELBO cannot be greater than  $\log p(\mathcal{D})$  and thus problem reduces to ELBO maximization.

<sup>∗</sup> Skolkov Institute of Science and Technology, Center for Computational and Data-Intensive Science and Engineering

$$
\mathcal{L}(\theta) = \mathbb{E}_{q_{\theta}(w)} \log p(\mathcal{D}|w) - \mathbb{E}_{q_{\theta}(w)} \log \frac{q_{\theta}(w)}{p(w)} = \mathcal{L}_{\mathcal{D}} - \text{KL}\left(q_{\theta}(w)||p(w)\right).
$$

The first part of the target function is data term  $\mathcal{L}_D$  also referred to as a reconstruction error. It is in charge of prediction quality, forcing the model to fit the data. Second term — Kullback–Leibler divergence between a variational distribution and prior over parameters of the model requires posterior distribution to be as close as possible to the prior, serving among other things as a regularization.

In complex models, such as neural networks, it is not trivial to compute gradients of the data term  $\mathcal{L}_D$ . In practice one may overcome this difficulty with the help of sampling and reparametrization trick, resulting in so-called doubly stochastic variational inference [\(Kingma et al.,](#page-4-1) [2015\)](#page-4-1). Let  $\mathcal{D}^*$  be minibatch of size  $M < N$ and  $w = f(\theta, \varepsilon_i)$  a representation of the parametric random variable  $w \sim q_\theta(w)$  as a deterministic function of the non-parametric noise  $\varepsilon \sim p(\varepsilon)$ . Then the unbiased Monte Carlo estimate of the data term  $\mathcal{L}_D$  has the following form:

$$
\mathcal{L}_{\mathcal{D}} \approx \mathcal{L}_{\mathcal{D}^*} = \frac{N}{M} \sum_{i=1}^M \log p(\mathcal{D}_i | f(\theta, \widehat{\varepsilon}_i)), \quad \widehat{\varepsilon}_i \sim p(\varepsilon).
$$

We apply doubly stochastic variational inference framework[\(Kingma et al.,](#page-4-1) [2015\)](#page-4-1) to the U-net model. Dataset in this case contains pairs of images  $\{x_i\}_{i=1}^N$  and their masks  $\{y_i\}_{i=1}^N$ . All the parameters of the model are of the form of convolutional filters  $(w^{(1)}, \ldots, w^{(L)})$ , where L is the number of convolutional layers. We assume that both variational approximation  $q_{\theta}(w)$  and prior distribution  $p(w)$  are factorized over layers, input and output channels:

$$
q_{\theta}(w) = \prod_{i=1}^{L} \prod_{p=1}^{C_{inp}^{(i)}} \prod_{k=1}^{C_{out}^{(i)}} q_{\theta_{ipk}}(w_{p,k}^{(i)}),
$$

$$
p(w) = \prod_{i=1}^{L} \prod_{p=1}^{C_{inp}^{(i)}} \prod_{k=1}^{C_{out}^{(i)}} p(w_{p,k}^{(i)}).
$$

where  $C_{inp}^{(i)}$ ,  $C_{out}^{(i)}$  — the number of input and output channels on the i-th layer of the network. Taking into account both reparametrization trick and factorization of the distributions, the final optimization task is the follwing:

$$
\max_{\theta} \mathcal{L}(\theta) \approx \max_{\theta} \mathcal{L}_{\mathcal{D}^*} - \sum_{i,p,k} \mathrm{KL}\left(q_{\theta_{ipk}}(w_{p,k}^{(i)} || p(w_{p,k}^{(i)})\right)
$$

.

## B. Architecture details

#### 3D U-Net

```
ConvBlock(in_channels, out_channels, s) =
  Sequential(
      (0): InstanceNorm3d(in_channels)
      (1): ReLU()
      (2): Conv3d(in_channels, out_channels, kernel_size=(3, 3, 3), stride=(s, s, s)))
UNet3D(
(int\_conv): Conv3d(1, 16, kernal\_size=(3, 3, 3), stride=(1, 1, 1))(down1): BasicDownBlock(
  (conv_1): ConvBlock(16, 32, 2)
  (conv_2): ConvBlock(32, 32, 1)
  (down): ConvBlock(16, 32, 2)
 )
(down2): BasicDownBlock(
  (conv_1): ConvBlock(32, 32, 1)
  (conv_2): ConvBlock(32, 32, 1)
\lambda(down3): BasicDownBlock(
  (conv_1): ConvBlock(32, 32, 2)
  (conv_2): ConvBlock(32, 32, 1)
  (down): ConvBlock(32, 32, 2)
)
(down4): BasicDownBlock(
  (conv_1): ConvBlock(32, 32, 1)
  (conv_2): ConvBlock(32, 32, 1)
)
(down5): BasicDownBlock(
  (conv_1): ConvBlock(32, 64, 2)
  (conv_2): ConvBlock(64, 64, 1)
  (down): ConvBlock(32, 64, 2)
(down6): BasicDownBlock(
  (conv_1): ConvBlock(64, 64, 1)
  (conv_2): ConvBlock(64, 64, 1)
)
(up1): BasicUpBlock(
  (upsample): Sequential(
    (0): ConvBlock(64, 32, 1)
    (1): Upsample(scale_factor=2.0, mode=trilinear)
  \lambda(conv_1): ConvBlock(32, 32, 1)
  (conv_2): ConvBlock(32, 32, 1)
\lambda(up2): BasicUpBlock(
  (upsample): Sequential(
    (0): ConvBlock(32, 32, 1)
    (1): Upsample(scale_factor=2.0, mode=trilinear)
  \lambda(conv_1): ConvBlock(32, 32, 1)
```

```
(conv_2): ConvBlock(32, 32, 1)
\lambda(up3): BasicUpBlock(
  (upsample): Sequential(
    (0): ConvBlock(32, 16, 1)
    (1): Upsample(scale_factor=2.0, mode=trilinear)
  \lambda(conv_1): ConvBlock(16, 16, 1)
  (conv_2): ConvBlock(16, 16, 1)
\lambda(out): Conv3d(16, 2, kernal_size=(1, 1, 1), stride=(1, 1, 1))\lambda
```
#### VAE for DWP

```
Kernel_3D_VAE(
(encode): Sequential(
  (0): Conv3d(1, 32, kernel_size=(3, 3, 3), stride=(1, 1, 1))
  (1): MaxPool3d(kernel_size=2)
  (2): ELU(alpha=1.0)
  (3): Conv3d(32, 64, kernel_size=(3, 3, 3), stride=(1, 1, 1))
  (4): MaxPool3d(kernel_size=2)
  (5): ELU(alpha=1.0)
  (6): Conv3d(64, 128, kernel_size=(1, 1, 1), stride=(1, 1, 1))
  (7): ELU(alpha=1.0)
  (8): Flatten()
\lambda(latent_mu): Linear(in_features=128, out_features=6)
(latent_logsigma): Linear(in_features=128, out_features=6)
(linear): Linear(in_features=6, out_features=128)
(decode): Sequential(
  (0): Conv3d(128, 128, kernel_size=(3, 3, 3), stride=(1, 1, 1))
  (1): ELU(alpha=1.0)
  (2): ConvTranspose3d(128, 128, kernel_size=(3, 3, 3), stride=(1, 1, 1))
  (3): ELU(alpha=1.0)
  (4): ConvTranspose3d(128, 64, kernet_size=(1, 1, 1), stride=(1, 1, 1))(5): ELU(alpha=1.0)
  (6): ConvTranspose3d(64, 32, kernel_size=(1, 1, 1), stride=(1, 1, 1))(7): ELU(alpha=1.0)
\lambda(reconstruction_mu): Sequential(
  (0): ConvTranspose3d(32, 1, kernel_size=(1, 1, 1), stride=(1, 1, 1))(1): Tanh()
\lambda(reconstruction_logsigma): Sequential(
  (0): ConvTranspose3d(32, 1, kernel_size=(1, 1, 1), stride=(1, 1, 1))(1): Tanh()
))
```
## References

- <span id="page-4-0"></span>Michael I Jordan, Zoubin Ghahramani, Tommi S Jaakkola, and Lawrence K Saul. An introduction to variational methods for graphical models. *Machine learning*, 37(2):183–233, 1999.
- <span id="page-4-1"></span>Durk P Kingma, Tim Salimans, and Max Welling. Variational Dropout and the Local Reparameterization Trick. *Advances in Neural Information Processing Systems*, pages 2575–2583, 2015.